## **UPS monitor-manuál**

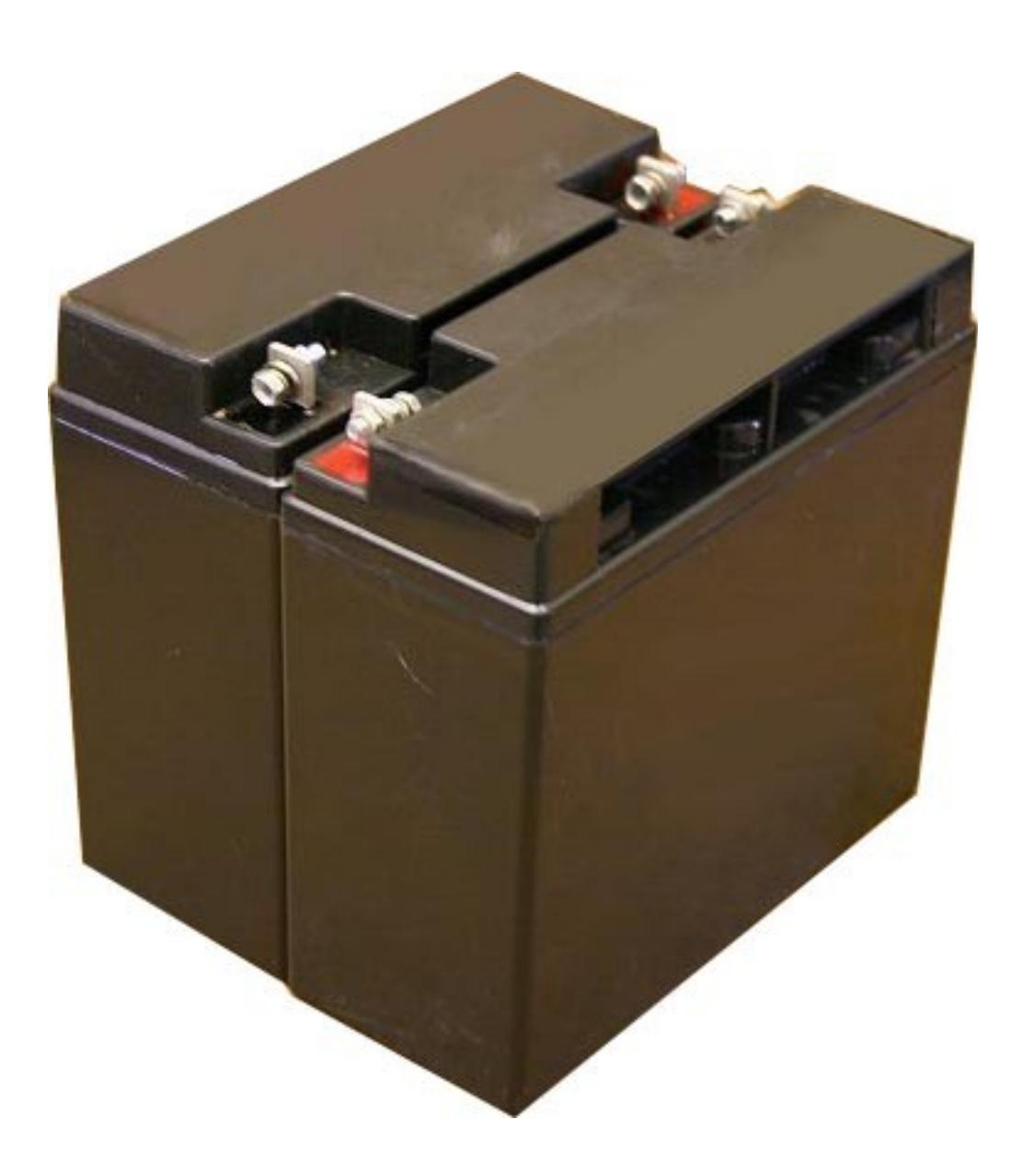

v1.0 17.8.2007

## **UPS monitor**

Program UPS monitor slouží k hromadnému a přehlednému monitorování stavů záložních napájecích zdrojů (dále jen UPS).

Jeho použití je zvláště vhodné ve firmách, kde se používá velké množství UPS zařízení.

Tyto UPS zařízení obvykle o sobě poskytuje informace, které může vyčíst počítač a poskytnout dále posíti.

Program UPS monitor tyto informace z jednotlivých počítačů sbírá a vyhodnocuje

Program umožňuje nastavit hodnoty jednotlivých sledovaných parametrů bud jako text nebo v rozmezí maxima a minima, které pak přehledně zobrazuje a označí v případě nesprávné hodnoty. Program umožňuje také celkový přehled UPSek včetně zobrazení jejich aktuálního stavu.

Program umožňuje uložení seznamu UPSek včetně jejich konfigurace. Při vypnuti programu se také automaticky ukládá velikost okna programu.

Ke správné funkci UPS monitoru je třeba server, který bude poskytoval na libovolném portu textový výpis stavu UPSky a program už vše zpracuje sám. Pro běh vlastního programu je potřeba Java verze 1.6 nebo vyšší

Textová informace o UPSce ze serveru musí vypadat např následovně:

název hodnoty dvojtečka text STATUS : ONLINE SLAVEDOWN SENSE : Low

nebo název hodnoty dvojtečka číslo mezera text

MBATTCHG : 5 Percent MINTIMEL : 4 Minutes MAXLINEV : 223.2 Volts MINLINEV : 221.7 Volts OUTPUTV : 223.2 Volts DSHUTD : 090 Seconds DLOWBATT : 02 Minutes LOTRANS : 208.0 Volts HITRANS : 253.0 Volts ITEMP : 32.4 C Internal

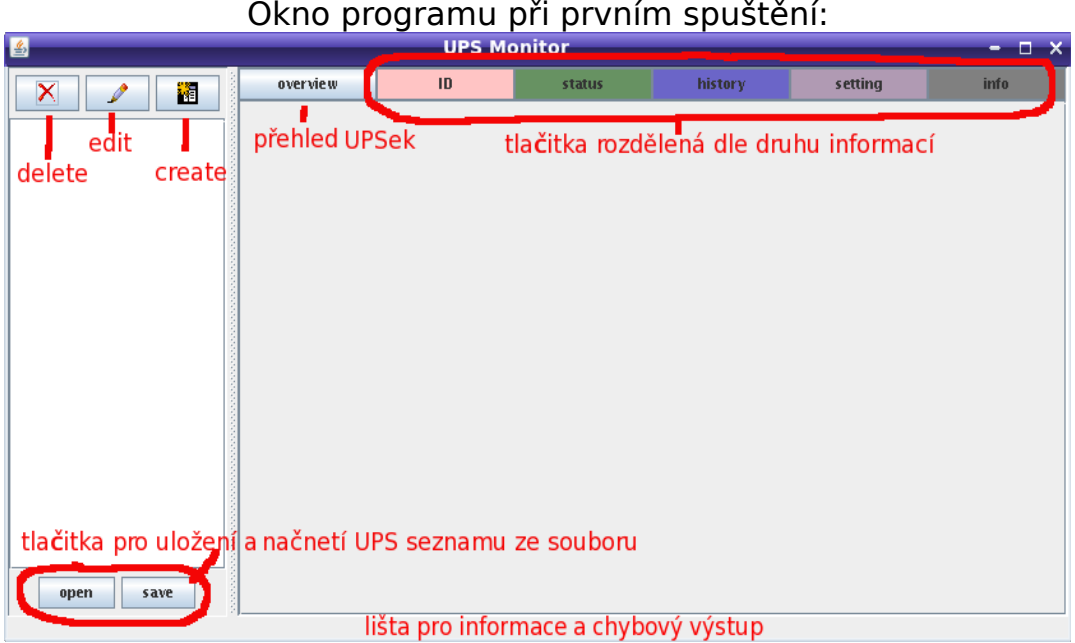

Pokud si uložíte seznam UPSek do souboru "data/ups.bin", program při spuštění ho automaticky načte.

Okno pro vytvoření nové UPSky:

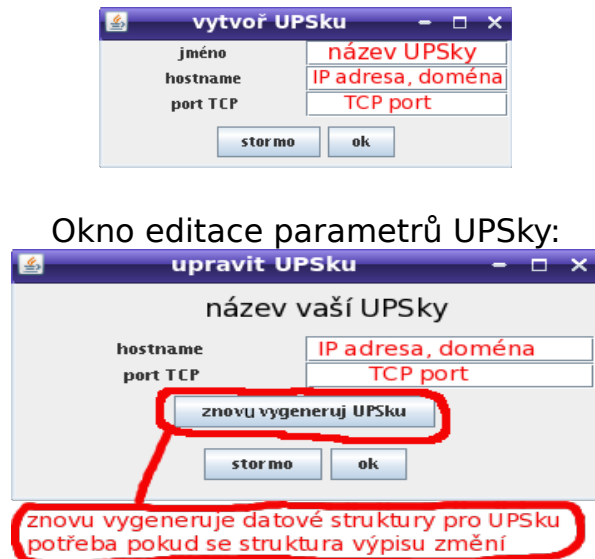

Aktuální parametry UPSky:

Vlevo je seznam vytvořených UPSek, vpravo záložky s jednotlivými parametry. Po kliknutí na daný řádek se si můžete daný parametr nakonfigurovat.

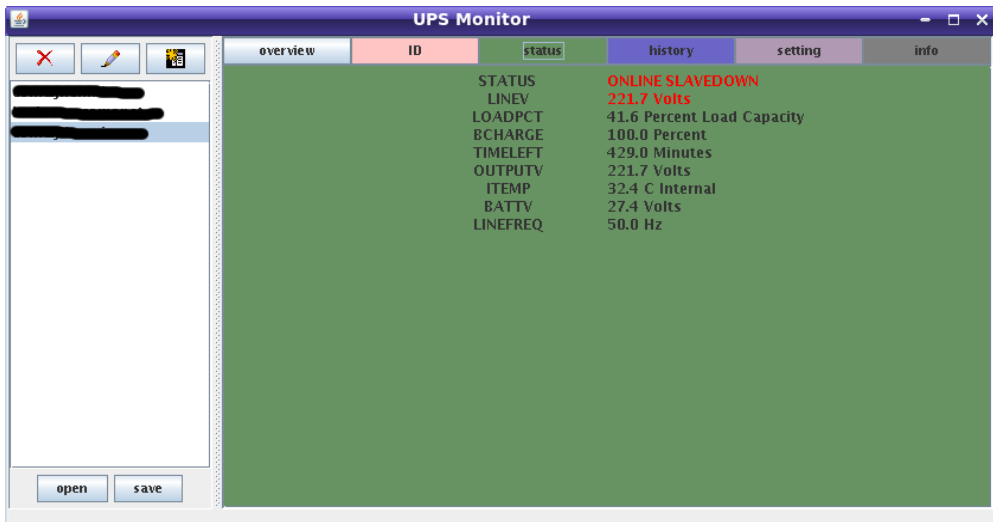

Při konfiguraci parametrů UPSky je možno vybrat ze tří možností: nekonfigurovat, konfigurovat text nebo konfigurovat číselnou hodnotu. Při konfiguraci je vhodné sledovat chybový výstup, kde se dozvíte zdali jste něco nezadali špatně.

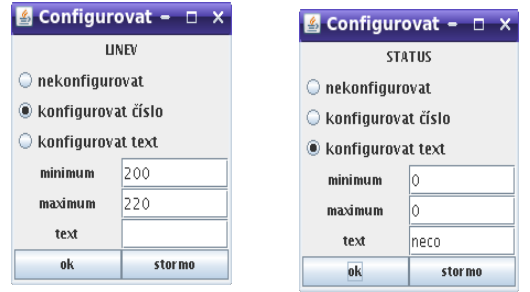

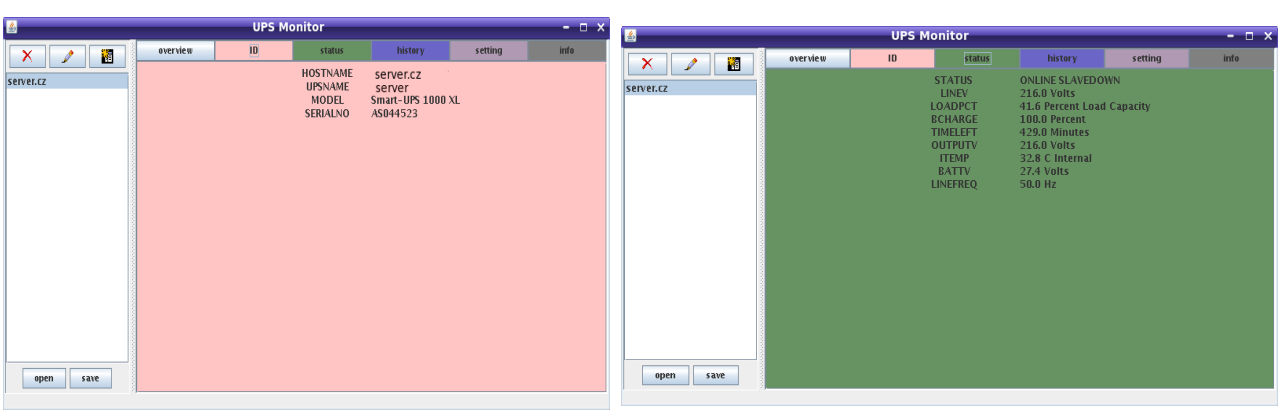

![](_page_4_Picture_8.jpeg)

![](_page_4_Picture_9.jpeg)

Přehled UPSek:

zelená je v pořádku; červená je nedostupná (pravděpodobně neběží PC, které o ní poskytuje informace); vykřičník upozorňuje, že nějaká hodnota neodpovídá vámi nakonfigurované hodnotě.

![](_page_5_Picture_2.jpeg)

Kontakt: email: josef.jebavy@gmail.com tel: 776 033 722